Up-to-date Questions and Answers from authentic resources to improve knowledge and pass the exam at very first attempt. ----- Guaranteed.

PASS

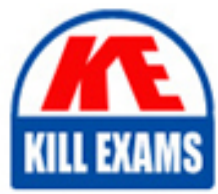

4A0-205 Dumps 4A0-205 Braindumps 4A0-205 Real Questions 4A0-205 Practice Test 4A0-205 Actual Questions

killexams.com

**Nokia**

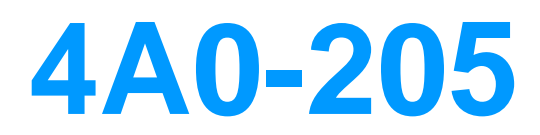

Nokia Optical Networking Fundamentals

ORDER FULL VERSION

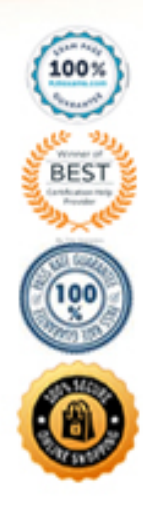

https://killexams.com/pass4sure/exam-detail/4A0-205

## **Question: 1**

How does a Raman pump work in the 1830 specific implementation?

A. The amplification is done simultaneously for all channels as they enter the board.

B. As the incoming signal power increase, the gain of the amplifier is reduced.

C. The pump light travels in the same direction of the signal, amplifying it while it flows in the fiber towards the following node.

D. The pump light travels in the opposite direction of the signal to be amplified, amplifying it while it arrives from the adjacent node.

#### **Answer: C**

Explanation:

In the 1830 implementation, the Raman pump uses a technique called co-propagation, where the pump light (which provides the energy for amplification) travels in the same direction as the signal. This setup is used to amplify the signal as it flows through the fiber towards the next node

#### **Question: 2**

Which of the following sentences about FlexGrid is false?

A. FlexGrid allows a more efficient channel spacing.

B. Channels in FlexGrid systems are allocated with a granularity of 27.5GHz.

C. FlexGrid systems use specific sets of boards. Old generation WDM systems need to be upgraded to support FlexGrid.

D. The FlexGrid is currently standardized by ITU-

#### **Answer: B**

Explanation:

This statement is false. In a FlexGrid system, the channels are allocated with a granularity of 6.25 GHz, not 27.5 GHz. This allows for more efficient use of the optical spectrum and better flexibility.

## **Question: 3**

Which of the following statements is true about chromatic dispersion (CD)?

A. Different channels have different bandwidth and this causes different CD performances.

B. The fiber attenuation changes along the fiber, and when the light crosses these differences the CD takes place.

C. Different wavelengths propagate at different speeds within the same media and therefore different colors travel in the fiber with different speed.

D. The fiber attenuation introduces inter-channel interference.

## **Answer: C**

Explanation:

Different wavelengths propagate at different speeds within the same media and therefore different colors travel in the fiber with different speed. This phenomenon is known as chromatic dispersion and causes light to spread out as it travels through the fiber over distance, leading to signal attenuation and distortion. The fiber attenuation does not introduce inter-channel interference, but it can cause attenuation of the signal. Different channels have different bandwidths, but this does not affect CD performance.

#### **Question: 4**

Which of the following applications is related to Wavelength Tracker tool?

- A. Collecting logs related to possible issue affecting a wavelength path
- B. Tracking the protection path for a specific wavelength
- C. Tracing the end-to-end wavelength optical power
- D. Correcting errors related to wavelength inconsistencies

#### **Answer: C**

Explanation:

The Wavelength Tracker tool is used for real-time tracking and monitoring of wavelength paths in an optical network. Its key function is to trace the end-to-end optical power of a particular wavelength. This aids in network troubleshooting and performance optimization.

## **Question: 5**

What is the purpose of the validate step in the EPT design process?

A. During this step, the configuration available on the involved network elements is compared with the design provided byEP

B. This step is used to measure optical power performances over an existing network before making changes.

C. This step is optional and is useful to verify the network element layout before going through the commission step.

D. During this step, the run design action is triggered for network design consistency check and errors fixing.

## **Answer: A**

Explanation:

In the EPT design process, the validate step is crucial to compare the actual configuration of network elements with the design provided by EPT (Engineering Planning Tool). This step ensures that the network has been set up correctly according to the design.

## **Question: 6**

What is a degree-1 node?

- A. A node with only one direction and therefore a terminal node
- B. A node with only one express channel and therefore made of two sides

C. A node with only east and west sides without directions towards north and south

D. A node with one direction only and therefore used as In-Line-Amplifier (ILA)

## **Answer: A**

Explanation:

A degree-1 node is a node that only has one direction, and it is therefore a terminal node. This means that the node only has one input and one output port. It does not have any other ports to connect to other nodes or fibers. This is a common feature of some optical transport networks, such as ring networks, where a degree-1 node serves as the endpoint of the ring.

## **Question: 7**

What is the function of a pre-amplifier in an optical network?

A. Through the pre-amplifier, the optical signal is amplified at the receiver side after it travels along the fiber from another node.

B. Through the pre-amplifier, the optical signal is amplified at the transmitter side before it is sent to the line span.

C. Through the pre-amplifier, the optical signal is amplified both the receiver side and at the transmitter side.

D. Through the pre-amplifier, the optical signal is amplified within the node internally to recover internal losses due, for instance, to cascaded filters.

## **Answer: A**

Explanation:

The main function of a pre-amplifier in an optical network is to amplify the optical signal at the receiver end after it has travelled along the fiber from the transmitter side. This ensures that the signal power is strong enough for detection at the receiver side.

# **Question: 8**

What does it take to get connected to the NSP platform?

A. A browser and the NSP IP address; and from the landing page, the NSP application should be downloaded and launched.

B. A browser and the NSP IP address. Then, a browser plugin needs to be installed and the laptop rebooted before the NSP can be correctly reached.

C. A browser, the NSP IP address, and the credentials to access the web-based interface (WebUI).

D. The NSP package should be downloaded from the Nokia website and properly licensed for thespecific workstation to be used.

# **Answer: C**

Explanation:

To get connected to the Nokia Service Platform (NSP) platform, you need a browser and the NSP IP address. Then, you need the credentials to access the web-based interface (WebUI) for the NSP platform. Once you have these, you can access the NSP platform from a web browser.

#### **Question: 9**

Is it possible to mix PSS-24x and PSS-8x shelves In an SWDM configuration?

- A. Yes, as both can be equipped within the same node
- B. No, as they are not compatible and cannot be used within the same node
- C. Yes, but the PSS-24X shelf must be configured as a master
- D. Yes, but the PSS-8X shelf must be configured as a master

#### **Answer: A**

Explanation:

PSS-24x and PSS-8x are Nokia Photonic Service Switches that can be equipped within the same node. They have different capacities but can coexist in the same configuration.

#### **Question: 10**

What is the metro area network?

A. The metro area network is that portion of network that passes through a city to provide connections to several customers.

B. The metro area network is located between access and core domains.

C. The metro area network is made of OCS/SWDM nodes only, as no pure photonic nodes are used here.

D. The metro area network is located in between two access area networks and made of photonic nodes only (no OCS/SWDM nodes are used there).

#### **Answer: B**

Explanation:

A Metropolitan Area Network (MAN) typically spans a city or campus and is larger than a local area network (LAN) but smaller than a wide area network (WAN). It often serves as the link between access and core networks, aggregating traffic from multiple access networks and transporting it to the core network.

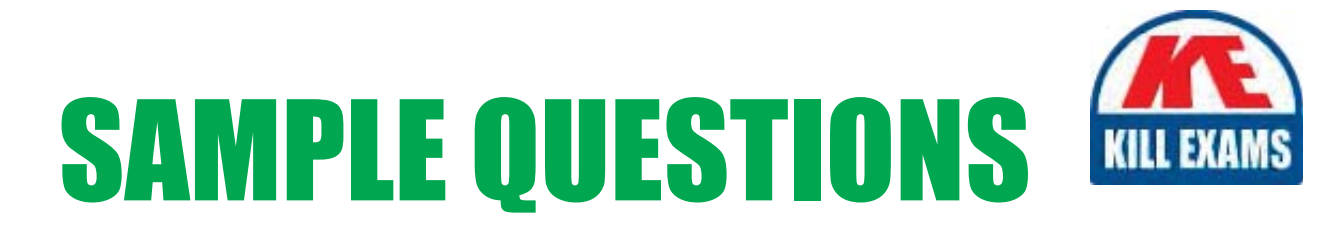

# These questions are for demo purpose only. Full version is up to date and contains actual questions and answers.

Killexams.com is an online platform that offers a wide range of services related to certification exam preparation. The platform provides actual questions, exam dumps, and practice tests to help individuals prepare for various certification exams with confidence. Here are some key features and services offered by Killexams.com:

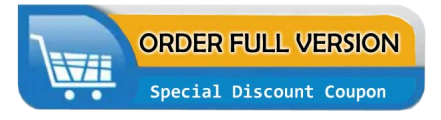

**Actual Exam Questions:** Killexams.com provides actual exam questions that are experienced in test centers. These questions are updated regularly to ensure they are up-to-date and relevant to the latest exam syllabus. By studying these actual questions, candidates can familiarize themselves with the content and format of the real exam.

**Exam Dumps:** Killexams.com offers exam dumps in PDF format. These dumps contain a comprehensive collection of questions and answers that cover the exam topics. By using these dumps, candidates can enhance their knowledge and improve their chances of success in the certification exam.

**Practice Tests: Killexams.com provides practice tests through their desktop VCE exam** simulator and online test engine. These practice tests simulate the real exam environment and help candidates assess their readiness for the actual exam. The practice tests cover a wide range of questions and enable candidates to identify their strengths and weaknesses.

**Guaranteed Success: Killexams.com offers a success guarantee with their exam dumps. They** claim that by using their materials, candidates will pass their exams on the first attempt or they will refund the purchase price. This guarantee provides assurance and confidence to individuals preparing for certification exams.

**Updated Content:** Killexams.com regularly updates its question bank and exam dumps to ensure that they are current and reflect the latest changes in the exam syllabus. This helps candidates stay up-to-date with the exam content and increases their chances of success.

**Technical Support:** Killexams.com provides free 24x7 technical support to assist candidates with any queries or issues they may encounter while using their services. Their certified experts are available to provide guidance and help candidates throughout their exam preparation journey.

> For More exams visit https://killexams.com/vendors-exam-list Kill your exam at First Attempt.... Guaranteed!